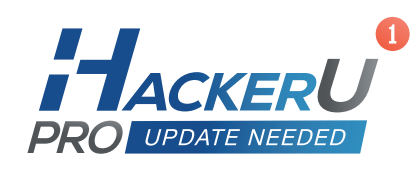

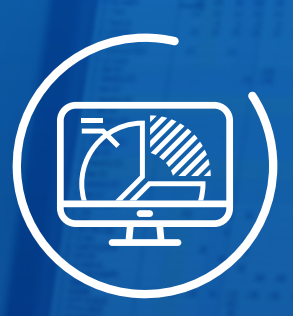

# **Advanced Microsoft Excel**  AC105

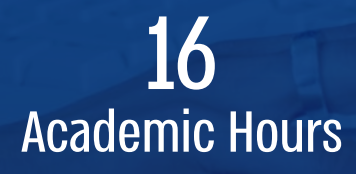

## Advanced Microsoft Excel

#### **Outline**

Advanced course for consistent Microsoft Excel users who are interested in expanding their knowledge of how to work with the application's complex and intelligent functions and formulas. The objective of the course is to teach proper and efficient Excel work practices and offer tools that can help manage databases in faster and more useful ways.

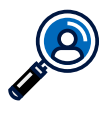

#### Target Audience

The course is meant for users who work with Excel on a daily basis & have good basic knowledge of how to use the application

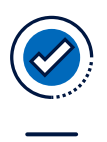

#### **Prerequisites**

Basic working knowledge of Excel

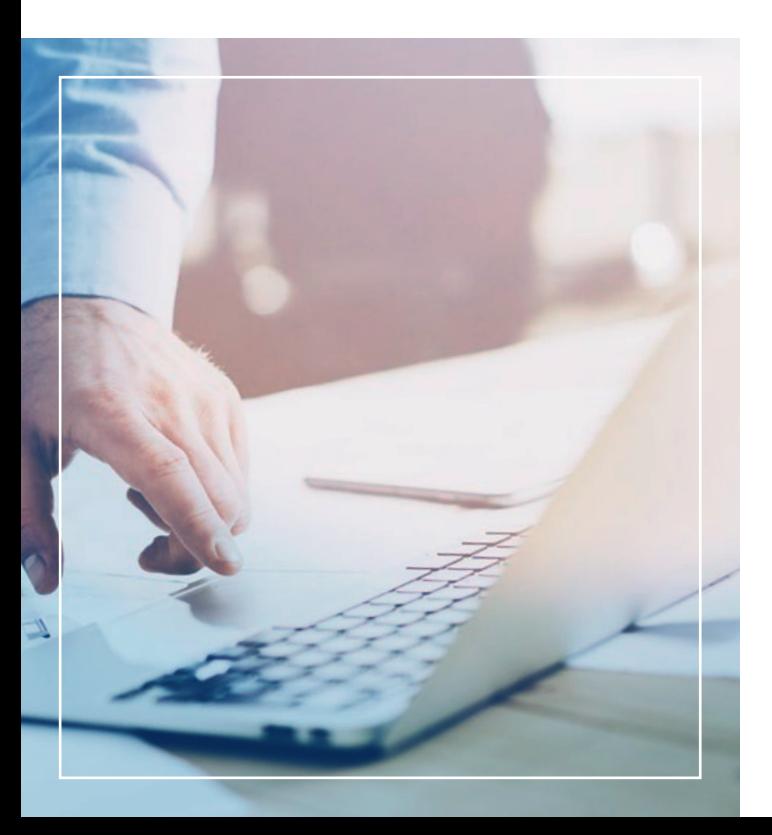

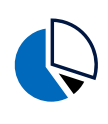

### **Objectives**

#### Basic Table Design:

- **I** Line height control
- **I** Table format and design
- **ו** Adding/deleting columns and lines
- **I** Freezing title lines
- *I* Text wrapping
- **I** Border and shadow design
- **ו** Adding ordinal indicators
- **I** Defining right-to-left tables

#### Advanced Table Design:

- **ו** Comprehensive table building & design
- **ו** Dynamic tables
- *I* Construction principles for valid tables
- **I** How to merge tables

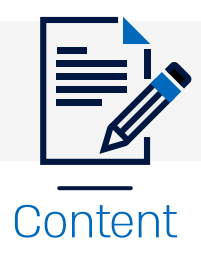

#### Cell Design **Module 01**

- **ו** Cell definition: number, text, date, currency, thousands separator, percentage
- **ו** Design customization (data display, such as date format, can be changed)
- **I** Conversion of dates displayed as text (with periods) via the search and replace method
- **I** Text in columns: Dividing a column into two or more columns (for example, one column for a private name, one for a family name), or merging several columns into a single column
- **I** Mastery of data management, including cell definition
- **ו** Data conversion tools for new templates
- **ו** Flash Files automatic data population

#### Conditional Criteria Based Design **Module 02**

**ו** Data display using colors & symbols in accordance with criteria defined by formulas

#### Data Verification to Prevent Duplications and Errors **Module 03**

**ו** As examples, a box should not be opened, a table should not be designed and columns should not be deleted without data verification

#### Sorting and Filtering Table Data in a Fast and Efficient Manner **Module 04**

- **ו** Customized and advanced data sorting
- **ו** Filtering data into a new table without modifying the original table

#### Calculations and Formulas **Module 05**

- **ו** Simple formulas Sigma
- **ו** Cell fixing

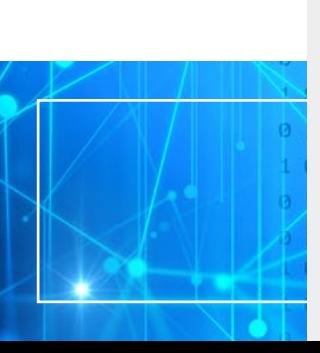

**How to work** with the application's complex and intelligent functions & formulas"

**CC** 

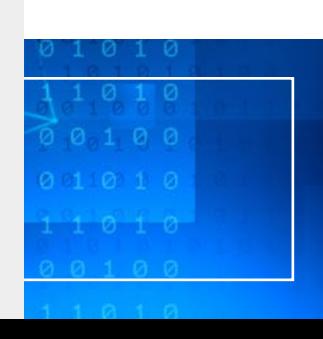

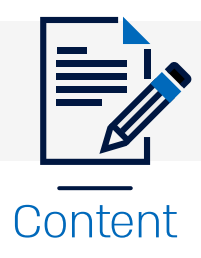

#### Functions **Module 06**

- **ו** Logical IF, nested IF, IFERROR, combining AND, OR and IF
- **I** Calculation subtotal, sumif, sumifs, countif, averageif
- **I** Information vlookup, hookup, index, match (alternative for vlookup), combinations of those functions, how to add an IFNA function for cases in which N/A error messages are generated
- **I** Date month, day, weekday, workday
- **I** Text extraction, find and replace (to remove ### for example), merging texts

#### Two Methods of Data Cross-Checking **Module 07**

- Vlookup **ו**
- **ו** Conditional design

#### Two Methods of Table Data Merging **Module 08**

- Consolidate **ו**
- **ו** Power queries

Adding and Editing Sparklines **Module 09**

#### Reports **Module 10**

- **ו** Pivot tables
- **ו** GetPivotData function

#### Dashboards – Excel's Control Center **Module 11**

**I** Creating interactive & efficient dashboards and indicators, with tables, data, functions & charts that will be updated automatically

External Internet-Based Data & Printing **Module 12**

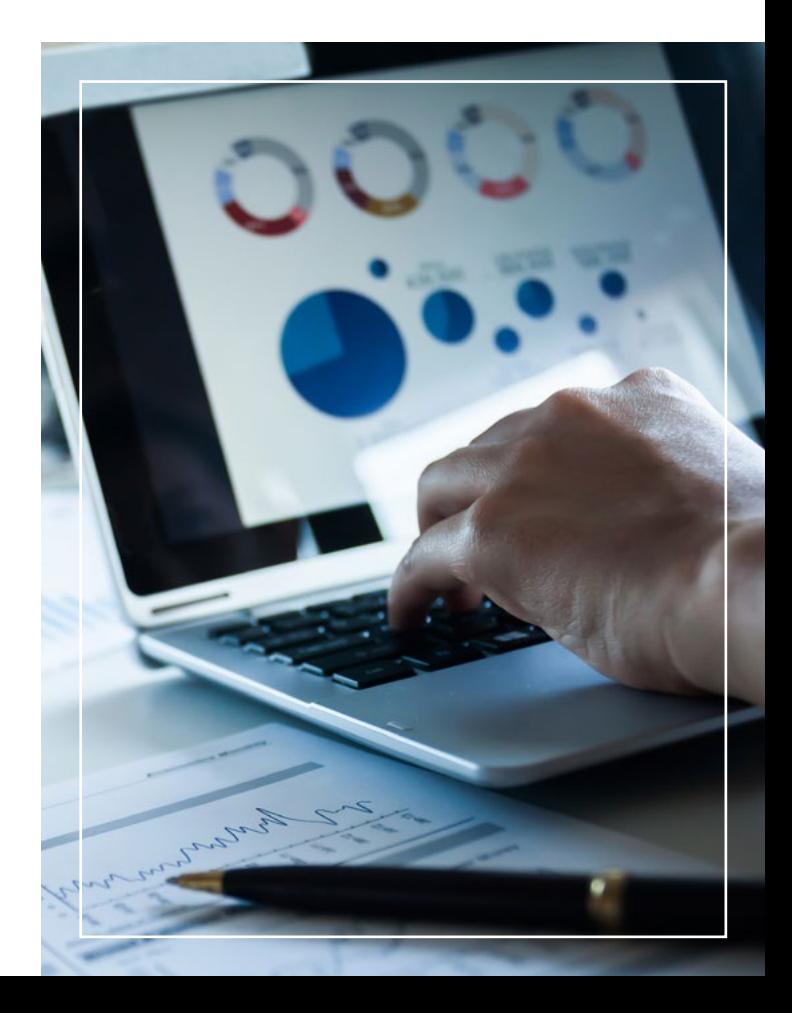

# The HackerU Advantage

We have unparalleled experience in building advanced training programs for companies and organizations around the world – Talk to one of our experts and find out why.

**Handcrafted Training Programs**

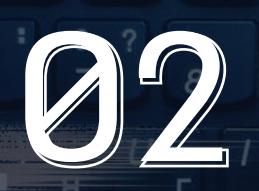

**State-Of-The-Art Learning Materials**

'N

 $\frac{1}{2}$ 

 $\overline{M}$ 

**Training Center**

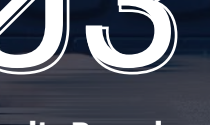

Delete

**Israel's Premier** 

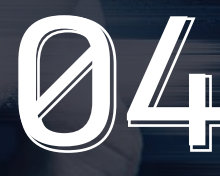

**Fueled by Industry Leading Experts**

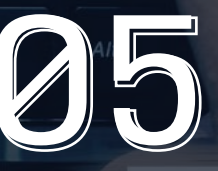

 $\overline{0}$ 

Ш

**Over 20 Years of Proven IT-Education Success**

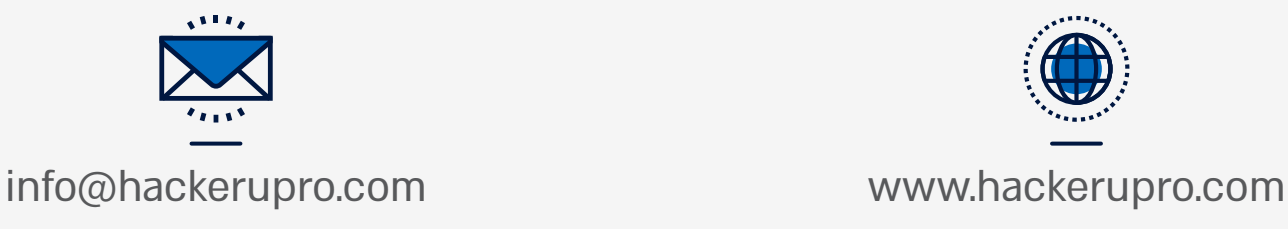

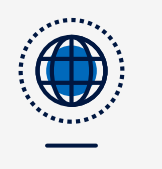